# <span id="page-0-0"></span>Implementing PDR in CPAchecker

Gernot Zorneck

Faculty of Computer Science and Mathematics University of Passau

September 23, 2016

## **Outline**

## **[Introduction](#page-2-0)**

## **[Preliminaries](#page-7-0)**

## 3 [Original PDR](#page-11-0)

- [Concepts](#page-12-0)
- **•** [Algorithm](#page-17-0)

## [PDR on Control Flow Automata : IC3CFA](#page-21-0)

- [Changes to standard PDR](#page-22-0)
- [Example](#page-24-0)
- **•** [Implementation](#page-35-0)

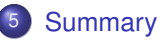

## <span id="page-2-0"></span>**Outline**

## **[Introduction](#page-2-0)**

#### **[Preliminaries](#page-7-0)**

## **[Original PDR](#page-11-0)**

- [Concepts](#page-12-0)
- **•** [Algorithm](#page-17-0)

#### [PDR on Control Flow Automata : IC3CFA](#page-21-0)

- [Changes to standard PDR](#page-22-0)
- [Example](#page-24-0)
- **•** [Implementation](#page-35-0)

## **[Summary](#page-36-0)**

## <span id="page-3-0"></span>Original IC3

**Overview** 

- IC3 : Incremental Construction of Inductive Clauses for Indubitable **Correctness**
- Also known as PDR : Property Directed Reachability
- Aaron Bradley : "SAT-Based Model Checking without Unrolling", VMCAI 2011
- Symbolic model checking algorithm for finite state systems (bit-level)
- Based on SAT solving, (relative) inductivity, backward analysis
- No unrolling of transition relation needed
- Highly incremental lots of small SAT-queries
- Quickly became a staple part in most modern model checkers
- Adapted to infinite state systems such as software (C-programs, ...)

## <span id="page-4-0"></span>Inductive Strengthening

- Property is inductive  $\Rightarrow$  property is invariant
- But : Not every invariant property can be proved by induction

## <span id="page-5-0"></span>Inductive Strengthening

- Property is inductive  $\Rightarrow$  property is invariant
- But : Not every invariant property can be proved by induction
- Idea : Strenghten property

• Math example : 
$$
\sum_{i=1}^{n} \frac{1}{i^2} \le 2
$$
 vs.  $\sum_{i=1}^{n} \frac{1}{i^2} \le 2 - \frac{1}{n}$ 

## <span id="page-6-0"></span>Inductive Strengthening

- Property is inductive  $\Rightarrow$  property is invariant
- But : Not every invariant property can be proved by induction
- Idea: Strenghten property
- Math example : *n* ∑ *i*=1 1  $\frac{1}{l^2} \leq 2$  vs. *n* ∑ *i*=1 1  $\frac{1}{i^2}$  ≤ 2 –  $\frac{1}{n}$ *n*
- Plan : Create strengthening of property and prove it by induction
- This will prove the property

## <span id="page-7-0"></span>**Outline**

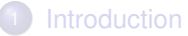

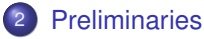

#### **[Original PDR](#page-11-0)**

- [Concepts](#page-12-0)
- **•** [Algorithm](#page-17-0)

#### [PDR on Control Flow Automata : IC3CFA](#page-21-0)

- [Changes to standard PDR](#page-22-0)
- [Example](#page-24-0)
- **•** [Implementation](#page-35-0)

#### **[Summary](#page-36-0)**

## <span id="page-8-0"></span>**Preliminaries**

#### Literal/Clause/Cube

- A *literal* is a propositional variable or its negation  $(x, \neg y, \dots)$
- A *clause* is a disjunction of literals (*x* ∨ ¬*y*)
- A *cube* is a conjunction of literals (*x* ∧ ¬*y*)
- Therefore, the negation of a cube is a clause  $(\neg(x \land \neg y) \equiv (\neg x \lor y))$

#### Transition System

- A *Transition System S* : ( $\bar{x}$ , /( $\bar{x}$ ),  $\mathcal{T}(\bar{x},\bar{x^{\prime}})$ ) consists of
	- a set  $\bar{x}$  of state variables
	- the initial configuration of the system  $I(\bar{x})$
	- the transition relation  $T(\bar{x}, \bar{x'})$

## <span id="page-9-0"></span>Preliminaries - Cont.

#### (Relative) Inductivity

Given a transition system  $S$  :  $(\bar{x}, \mathit{l}(\bar{x}), \mathit{T}(\bar{x}, \bar{x'}))$  :

- *P* is inductive, if  $I \Rightarrow P$  and  $P \wedge T \Rightarrow P'$
- *P* is inductive *relative* to *F*, if  $I \Rightarrow P$  and  $F \wedge P \wedge T \Rightarrow P'$

#### Safety property : *P*

A boolean formula that is always true for a given transition system

#### Inductive Strengthening

An inductive strengthening of a safety property *P* is a formula *F*, so that *F* ∧*P* is inductive

## <span id="page-10-0"></span>Preliminaries - Cont.

#### **State**

Assignment of values to **all** state variables of the transition system. Represented by a cube

#### Control Flow Automaton (CFA)

A *Control flow automaton*  $A = \{L, G, I_0, I_E\}$  consists of

- a set of locations  $L = \{0, \ldots, n\}$  representing the program counter
- edges from *G* ⊆ *L*×*QFFO* ×*L* labeled with quantifier-free first order formulas describing the transition
- an initial location *l*<sub>0</sub>
- an error location  $I_F$

## <span id="page-11-0"></span>**Outline**

## **[Introduction](#page-2-0)**

## **[Preliminaries](#page-7-0)**

# 3 [Original PDR](#page-11-0)

- [Concepts](#page-12-0)
- **•** [Algorithm](#page-17-0)

#### [PDR on Control Flow Automata : IC3CFA](#page-21-0)

- [Changes to standard PDR](#page-22-0)
- [Example](#page-24-0)
- [Implementation](#page-35-0)  $\bullet$

## **[Summary](#page-36-0)**

<span id="page-12-0"></span>General Concepts

## Frame : *F<sup>i</sup>*

- Overapproximation of reachable states in at most *i* steps from initial states
- Set of clauses (act as constraints regarding reachability)
- As formula : conjunction of clauses (CNF)

#### Counterexample to Inductiveness : CTI

State that can reach a non-property state (bad state) in one or more steps

<span id="page-13-0"></span>General Concepts

## Frame : *F<sup>i</sup>*

- Overapproximation of reachable states in at most *i* steps from initial states
- Set of clauses (act as constraints regarding reachability)
- As formula : conjunction of clauses (CNF)

#### Counterexample to Inductiveness : CTI

State that can reach a non-property state (bad state) in one or more steps

- Maintain series of stepwise overapproximations  $F_0, \ldots, F_k$  for increasing *k*
- $F_0 = I$  and initially  $F_i = P$  for  $i \neq 0$  (assume P is invariant)
- Continuously refine frames by adding reachability information
- Derived from recursively backward-analyzing CTIs

<span id="page-14-0"></span>General Concepts

#### Basic Invariants

- $\bullet$   $F_0 \Leftrightarrow I$
- $F_i \Rightarrow P$ ,  $\forall$  0  $\leq i \leq k$  "every frame satisfies P"
- $F_i \Rightarrow F_{i+1}, \quad \forall \ 0 \leq i < k$  "every  $F_{i+1}$  is more general than  $F_i$ "  $clauses(F_{i+1}) \subseteq clauses(F_i)$
- $\bullet$  *F<sub>i</sub>* ∧ *T*  $\Rightarrow$  *F*<sub>*i*+1</sub></sub>,  $\forall$  0 ≤ *i* < *k*  $\,$  "states in *F<sub>i</sub>* transition to states in *F<sub>i+1</sub>*"

<span id="page-15-0"></span>General Concepts

#### Basic Invariants

- $\bullet$   $F_0 \Leftrightarrow I$
- $F_i \Rightarrow P$ ,  $\forall$  0  $\leq i \leq k$  "every frame satisfies P"
- $F_i \Rightarrow F_{i+1}, \quad \forall \ 0 \leq i < k$  "every  $F_{i+1}$  is more general than  $F_i$ "  $clauses(F_{i+1}) \subseteq clauses(F_i)$
- $\bullet$  *F<sub>i</sub>* ∧ *T*  $\Rightarrow$  *F*<sub>*i*+1</sub></sub>,  $\forall$  0 ≤ *i* < *k*  $\,$  "states in *F<sub>i</sub>* transition to states in *F<sub>i+1</sub>*"
- ⇒ Fixpoint reached if ∃ *i* so that *F<sup>i</sup>* = *Fi*+1
- $\Rightarrow$  Property holds
- $\Rightarrow$   $\mathsf{F}_{\mathsf{f}}$  is an inductive strengthening of the safety property P

## <span id="page-16-0"></span>PDR : Identify CTIs

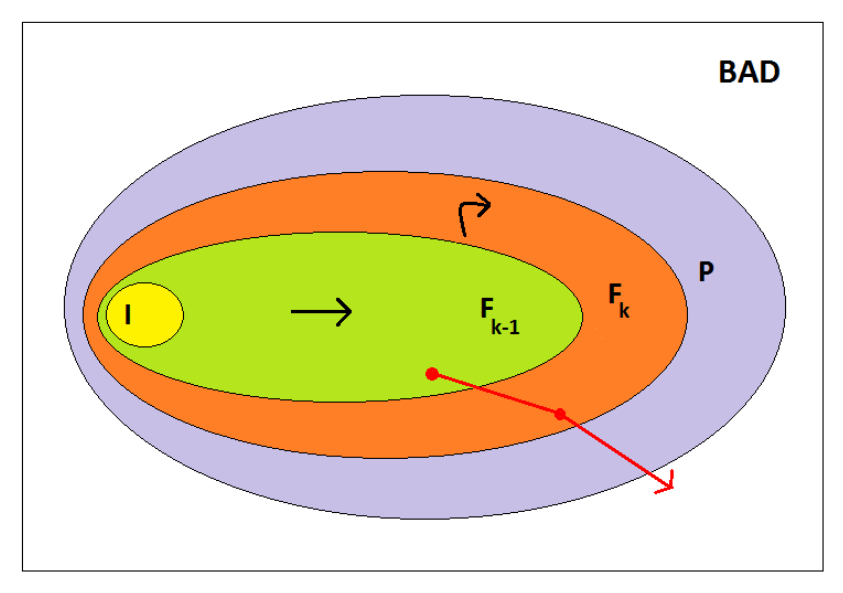

# <span id="page-17-0"></span>Algorithm

check for 0-/1-step counterexample (*I* ∧ ¬*P* / *I* ∧*T* ∧ ¬*P* 0 )

- for  $k = 1$  to .
	- while (CTI exists  $\equiv F_k \wedge P \wedge T \Rightarrow P'$  not true)
		- get CTI **s** from model
			- % Blocking Phase %
			- prove **s** is unreachable in ≤ **k** steps (this is where new clauses are learned)
			- if not possible  $\rightarrow$  error found
	- % Propagation Phase %
	- for  $i = 1$  to  $k$  and all clauses **c** in  $F_i$ 
		- if **c** became inductive

 $\equiv$   $F_i \wedge c \wedge T \Rightarrow c'$  is true : add **c** to  $F_{i+1}$ 

• if  $\exists$  *i* so that  $F_i = F_{i+1} \rightarrow$  property holds

# <span id="page-18-0"></span>Blocking a state *s* at *F<sup>i</sup>* : Proof Obligation (*s*,*i*)

#### Block state *s* at  $F_i \equiv$  Prove *s* is unreachable in  $\leq i$  steps

- If  $i = 0$  and *s* intersects with initial states  $\rightarrow$  error found
- Check : ¬*s* inductive relative to  $F_{i-1} \equiv F_{i-1} \wedge \neg s \wedge T \Rightarrow \neg s'$  is true
- No : try to block predecessor *p* of *s* at *Fi*−<sup>1</sup> first (DFS). Add **Proof Obligations** (*p*,*i* −1) and (*s*,*i*)
- Yes : add  $\neg s$  to all frames  $F_1, \ldots, F_i$ . Also add PO  $(s, i + 1)$  if  $i < k$
- Pick PO with lowest frame number next
- Retry previously failed attempts until *s* could be blocked at *F<sup>i</sup>*

# <span id="page-19-0"></span>Algorithm : Important Improvements

## Generalization

- Blocking one state *s* at a time is ineffective
- When adding ¬*s* at level *i* : find *c* ⊆ ¬*s* that is still inductive and add *c* instead
- *c* may exclude many more states than  $\neg s$   $[(\neg x \lor y) \rightarrow \neg x]$
- Drop literals that don't actually contribute to result of induction query *Fi*−<sup>1</sup> ∧ ¬*s*∧*T* ⇒ ¬*s* 0
- Use unsat-core, ternary simulation, . . .

# <span id="page-20-0"></span>Algorithm : Important Improvements

## **Lifting**

- Similar intention as with generalization
- When computing a predecessor *p* of state *s* : find **set** of states that also transition to *s*
- Represented by a sub-cube of *p*

## **Subsumption**

- Suppose  $F_i = \{s\}$  with  $s = x \vee y$  and we can add  $\hat{s} = x$
- Note that *s*ˆ ⇒ *s* (or alternatively *literals*(*s*ˆ) ⊂ *literals*(*s*))
- *s* doesn't represent more reachability info than *s*ˆ
- Simply remove *s*
- Avoids redundancy and keeps frames small (easier SAT-queries)

# <span id="page-21-0"></span>**Outline**

## **[Introduction](#page-2-0)**

## **[Preliminaries](#page-7-0)**

## **[Original PDR](#page-11-0)**

- [Concepts](#page-12-0)
- **•** [Algorithm](#page-17-0)

#### [PDR on Control Flow Automata : IC3CFA](#page-21-0)

- [Changes to standard PDR](#page-22-0)
- [Example](#page-24-0)
- **•** [Implementation](#page-35-0)

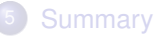

# <span id="page-22-0"></span>PDR on Control Flow Automata

Based on "IC3 Software Model Checking on Control Flow Automata" by T. Lange et al.

- Apply PDR directly to CFA
- Use SMT-solver instead of SAT-solver
- Check reachability of error location
- Use single transitions between locations (no unrolling needed)
- Create frames  $F_0, \ldots, F_k$  for **every** location
- Represents *k*-step reachability for this location, starting at *l*<sup>0</sup>

# <span id="page-23-0"></span>PDR on Control Flow Automata

Based on "IC3 Software Model Checking on Control Flow Automata" by T. Lange et al.

#### PDR Relative Inductivity Check

When trying to block a state *s* at level  $i \equiv (s,i)$ 

• *Fi*−<sup>1</sup> ∧ ¬*s*∧*T* ∧*s* 0 (meaning : *Fi*−<sup>1</sup> ∧ ¬*s*∧*T* ⇒ ¬*s* 0 )

#### Adjusted Relative Inductivity Check

When trying to block a state *s* at location *l* at level  $i \equiv (s, l, i)$ 

- Case 1 : *F*<sub>*i*-1,*l\_pred*  $\land$  *T*<sub>*l\_pred*→*l*  $\land$  *s*<sup>*'*</sup>, *if l* ≠ *l\_pred*</sub></sub>
- Case 2 : *Fi*−1,*l*\_*pred* ∧ ¬*s*∧*Tl*\_*pred*→*<sup>l</sup>* ∧*s* 0 , *if l* = *l*\_*pred*

where *l\_pred* is a predecessor location of *l*.

- Unsat  $\rightarrow$  add  $\neg s$  to all  $F_{i,j}$  where  $j \leq i$
- Sat → get predecessor state *p* and add POs (*p*,*l\_pred*,*i* −1) and (*s*,*l*,*i*)

<span id="page-24-0"></span>Example

*l*0 *l*1 *lE*  $x = 0$  $[x \neq 1]$  $x + 1$  $[x = 1]$ 

## Initialization

- No 0-/1-step counterexamples
- $F_{i,j}$  = *true*, for all locations *l* and levels *i* (we have no known safety property!)
- Except :  $F_{0,l}$  = *false*, for all non-initial locations

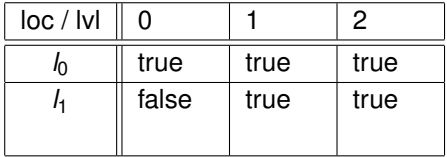

<span id="page-25-0"></span>Example

*l*0 *l*1 *lE*  $x = 0$  $[x \neq 1]$ x++  $[x = 1]$ 

- Transition still possible?
- $F_{1, l_1} \wedge T_{l_1 \rightarrow l_E} =$ *true*∧*x* = 1 : *SAT*

$$
\bullet \rightarrow x=1
$$

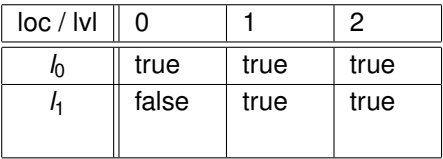

<span id="page-26-0"></span>Example

*l*0  $l_1$ *lE*  $x = 0$  $[x \neq 1]$  $x_{++}$  $[x = 1]$ 

- Try to block  $x = 1$  at  $l_1$  at level 1
- **Predecessor**  $l_0$  :
- $F_{0, l_0} \wedge T_{l_0 \rightarrow l_1} \wedge s' =$  $true \wedge x' = 0 \wedge x' = 1$  : *UNSAT*

• 
$$
\rightarrow
$$
 add  $x \neq 1$  to  $F_{1, l_1}$  and  $F_{0, l_1}$ 

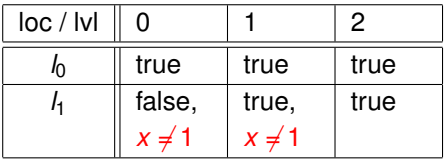

<span id="page-27-0"></span>Example

*l*0 *l*1 *lE*  $x = 0$  $[x \neq 1]$  $x + 1$  $[x = 1]$ 

- Try to block  $x = 1$  at  $l_1$  at level 1
- **Predecessor**  $l_1$  :
- $F_{0,I_1} \wedge \neg s \wedge T_{I_1 \rightarrow I_1} \wedge s' =$  $(false \wedge x \neq 1) \wedge x \neq 1 \wedge (x \neq 1 \wedge x' = 1)$ *x* + 1) ∧ *x'* = 1 : *UNSAT*

• 
$$
\rightarrow
$$
 add  $x \neq 1$  to  $F_{1, l_1}$  and  $F_{0, l_1}$ 

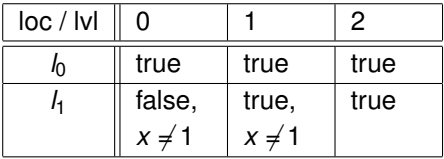

<span id="page-28-0"></span>Example

*l*0 *l*1 *lE*  $x = 0$  $[x \neq 1]$  $x + 1$  $[x = 1]$ 

- Transition still possible?
- $F_{1,h} \wedge T_{h \to l \in I} =$  $(\text{true} \land x \neq 1) \land x = 1$  : *UNSAT*
- Termination?  $\rightarrow$  No
- $\bullet \rightarrow$  continue with next iteration

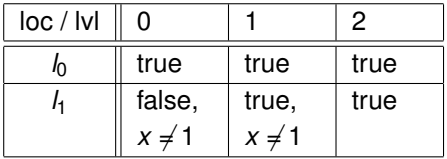

<span id="page-29-0"></span>Example

*l*0 *l*1 *lE*  $x = 0$  $[x \neq 1]$  $x_{++}$  $[x = 1]$ 

- Transition still possible?
- $F_{2,l_1} \wedge T_{l_1 \to l_F} =$ *true*∧*x* = 1 : *SAT*

$$
\bullet \rightarrow x=1
$$

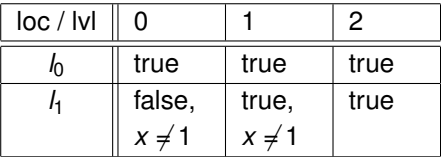

<span id="page-30-0"></span>Example

*l*0 *l*1 *lE*  $x = 0$  $[x \neq 1]$  $Y+$  $[x = 1]$ 

- Try to block  $x = 1$  at  $l_1$  at level 2
- **Predecessor** *l*<sup>0</sup> :
- $F_{1, l_0} \wedge T_{l_0 \rightarrow l_1} \wedge s' =$  $true \wedge x' = 0 \wedge x' = 1$  : *UNSAT*
- $\bullet \rightarrow$  add  $x \neq 1$  to  $F_{2, l_1}$  and  $F_{1, l_1}$  and  $F_{0, l_1}$

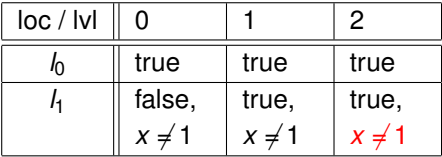

<span id="page-31-0"></span>Example

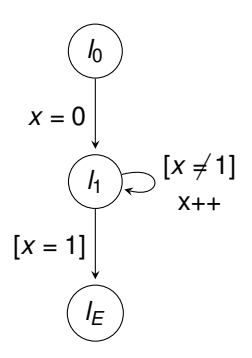

- Try to block  $x = 1$  at  $l_1$  at level 2
- **Predecessor** *l*<sup>1</sup> :
- $F_{1,I_1} \wedge \neg s \wedge T_{I_1 \rightarrow I_1} \wedge s' =$  $(\text{true} \land x \neq 1) \land x \neq 1 \land (x \neq 1 \land x' = 1)$ *x* + 1) ∧ *x*<sup> $\prime$ </sup> = 1 : *SAT* → *x* = 0
- Proof-obligations :  $(1, h, x = 0)$ ,  $(2, h, x = 1)$

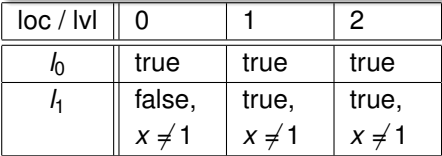

<span id="page-32-0"></span>Example

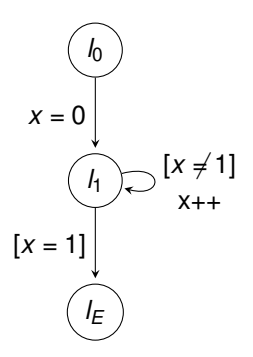

- Pick lowest Proof-obligation  $(1, l_1, x = 0)$
- **Predecessor** *l*<sup>0</sup> :
- $F_{0, l_0} \wedge T_{l_0 \rightarrow l_1} \wedge s' =$  $true \wedge x' = 0 \wedge x' = 0$  : *SAT*  $\rightarrow x = 0$
- Proof-obligations :  $(0, I_0, x = 0)$ ,  $(1, l_1, x = 0), (2, l_1, x = 1)$
- Next :  $(0, I_0, x = 0) \rightarrow$  Error found !

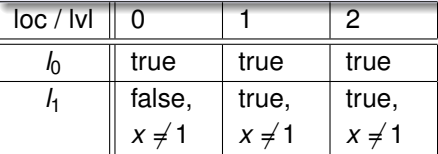

# <span id="page-33-0"></span>Remark : Dealing with infinite state space

#### Weakest Preconditions

- Use weakest preconditions on local transitions to calculate exact predecessors
- Can be expensive for large transitions

# <span id="page-34-0"></span>Remark : Dealing with infinite state space

## Weakest Preconditions

- Use weakest preconditions on local transitions to calculate exact predecessors
- Can be expensive for large transitions

## Predicate Abstraction

- Get concrete predecessors from model of SAT-query (like original PDR)
- Apply predicate abstraction and work with abstract states
- Random example :  $(x = 0 \land y = 0) \rightarrow x = y$
- When finding abstract transition with no concrete counterpart
	- $\rightarrow$  abstraction was too broad

 $\rightarrow$  interpolate and refine abstraction ( $x = y \rightarrow (x = y \land x > 0)$ )

• Similar to CTIGAR

# <span id="page-35-0"></span>Implementation in CPAchecker

#### **Transitions**

- CPAchecker can be configured to arbitrary block size
- Large Block Encoding currently used for PDR
- PredicateCPA used to get path formulas of edges between locations

#### Predicate Abstraction

- Component PredicateAbstractionManager of PredicateCPA used for computing abstraction based on current predicates
- SMT-solver used to get interpolant that leads to new abstraction predicate

## <span id="page-36-0"></span>**Outline**

## **[Introduction](#page-2-0)**

## **[Preliminaries](#page-7-0)**

## **[Original PDR](#page-11-0)**

- [Concepts](#page-12-0)
- **•** [Algorithm](#page-17-0)

#### [PDR on Control Flow Automata : IC3CFA](#page-21-0)

- [Changes to standard PDR](#page-22-0)
- [Example](#page-24-0)
- **•** [Implementation](#page-35-0)

## **[Summary](#page-36-0)**

## <span id="page-37-0"></span>**Summary**

- PDR is a symbolic model checking algorithm for finite state systems based on SAT-solving, relative inductiveness, inductive strengthening
- Blocking phase : Identify CTI and recursively block it
- Propagation phase : Push clauses to next frame if they became inductive after blocking phase
- PDR can be extended to infinite state systems in multiple ways
- One way : Apply PDR directly to CFA (IC3CFA)
- Give every location its own set of stepwise overapproximations (frames)
- Check reachability of error location using single transitions between locations

## <span id="page-38-0"></span>**Outlook**

#### What still needs to be done

- Predicate abstraction
- Check if it pairs well with location local frames

#### For the future

- One prover environment for each frame
- Keep frame clauses on prover stack (exploit incremental nature of PDR)
- Parallel implementation (PDR is suitable for this)